<<Visual C#.NET (>>

 $<<$ Visual C#.NET $($ 

, tushu007.com

- 13 ISBN 9787810823913
- 10 ISBN 7810823914

出版时间:2004-11-1

页数:327

PDF

更多资源请访问:http://www.tushu007.com

## $<<$ Visual C#.NET $(>>$

 "程序设计"是高等院校理工科各专业学生的一门重要基础课程,目前通常使用的面向对象的程 Visual c++ Visual Basic Delphi Java Visual c#  $V$ isual c#.NET  $C + +$ 

Visual C#.NET

 $V$ isual c#.NET

a.tushu007.com

Visual C#.NET

1.  $15$  visual C#.NET  $2.4$  and  $1.4$  and  $1.5$  and  $1.5$  and  $1.5$  and  $1.5$  and  $1.5$  and  $1.5$  and  $1.5$  and  $1.5$  and  $1.5$  and  $1.5$  and  $1.5$  and  $1.5$  and  $1.5$  and  $1.5$  and  $1.5$  and  $1.5$  and  $1.5$  and  $1.5$  and  $1.5$  and  $1.5$  and  $H$  and the contract  $H$  and  $H$  and  $H$  and  $H$  and  $H$  and  $H$  and  $H$  and  $H$  and  $H$  and  $H$  and  $H$  and  $H$  and  $H$  and  $H$  and  $H$  and  $H$  and  $H$  and  $H$  and  $H$  and  $H$  and  $H$  and  $H$  and  $H$  and  $H$  and  $H$  and  $\ldots$  "  $\mu$  $\mathfrak{Z}$ 

*Page 2*

 $,$  tushu007.com <<Visual C#.NET (>> Visual C#.NET Visual C# Visual C#.NET Wisual C# Visual C#.NET  $V$ isual C#.NET  $15$  $V$ isual C $#$  $\lambda$  Web

1 VisualC#.NET 1.1 1.1.1.NET 1.1.2 ' VisualC#.NET 1.1.3 VisualStudio.NET  $1.1.4$  C#Windows  $1.1.5$  # ( )  $1.1.6$ C#  $1.2$   $1.3$   $2$   $2.1$   $2.1$ VisualC#.NET 2.1.2 Visualc#.NET 2.1.3 2.1.4 2.1.5  $21.6$  2.2  $23$  3 3 31 31.1 if 3.1.2 switch 3.1.3 while 3.1.4 dowhile 3.1.5 for 3.1.6 break continue  $31.7$   $32$   $321$   $322$   $33$   $331$   $332$  $4 \t 41 \t 41.1 \t 41.2 \t 41.3$ 4.1.4 foreach 4.2 4.2.1 4.2.2 4.3 4.3.1 4.3.2 5 5.1 5.1.1 C# 5.1.2  $51.3$   $51.4$   $51.5$  $51.6$   $51.7$   $52$   $521$   $522$  $5.3$   $5.31$   $5.32$   $5.32$   $5.32$   $5.32$   $5.32$   $5.32$   $5.32$   $5.32$   $5.32$   $5.32$   $5.32$   $5.32$   $5.32$   $5.32$   $5.32$   $5.32$   $5.32$   $5.32$   $5.32$   $5.32$   $5.32$   $5.32$   $5.32$   $5.32$   $5.32$   $5.32$   $5.32$   $5.32$   $5.32$   $5.32$  $61.2$   $61.3$   $61.4$   $61.5$   $62$   $63$  $7$  7.1  $7.1$   $7.1.1$   $7.1.2$   $7.1.3$ 函数和析构函数7.1.4 类的方法及方法的重载7.1.5 运算符重载7.1.6 域与属性7.1.7 this关键字7.1.8 类的继 7.1.9 7.1.1 0 7.2 7.2.1 7.2.2 7.3 7.3.1  $7.32$  8 81 8.1.1 8.1.2 8.1.3 C# 8.1.4 8.1.5 checked unchecked 8.2 8.3 9 WIndows 9.1 9.1.1 VisualC# Windows 9.1.2 9.1.3 9.1.4 9.1.5 9.1.5 9.1.6 PictureBox 9.1.7 Timer 9.1.8 ProgressBar TrackBar 9.1.9 HScrollBar VScroUBar  $9.2$   $9.21$   $9.22$   $9.3$   $9.31$   $9.32$ 10 Windows 10.1 10.1.1 10.1.2 10.1.3 10.1.4 MDI 10.1.5 10.1.6 10.1.7 10.1.8 10.2 10.3 11 GDI+ 11.1 11.1.1 GDI+ 11.1.2 Graphics 11.1.3 Pen 11.1.4 Font 11.1.5 Brush 11.1.6 11.2 11.2  $11.21$   $11.22$   $11.3$   $12$   $12.1$ 12.1.1 12.1.2 12.1.3 MediaHayer 12.1.4 MMControl 使用12.1.5 ShockwaveFlash控件及其使用12.2 典型实例12.3 上机练习课后考场第13章 文件13.1 理论知 13.1.1 13.1.2 13.1.3 13.1.4 13.1.5 13.1.6  $13.2$   $13.3$   $14$   $14.1$   $14.1$ 14.1.2 ADO.NET 14.1.3 SQL 14.1.4 ADO.NET 14.1.5 ADO.NET 14.2 14.3 15 Web 15.1 15.1.1 Web  $15.1.2$  Web  $15.1.3$  Web  $15.2$   $15.3$  $AC#$ 

## $,$  tushu007.com  $<<$ Visual C#.NET $(>>$

## $3 \thinspace$ Visual Studio.NET  $1.6$ 4. 1.7

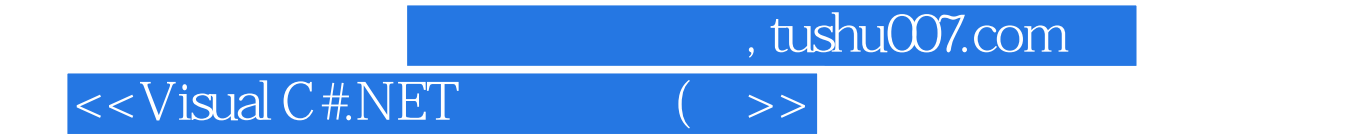

本站所提供下载的PDF图书仅提供预览和简介,请支持正版图书。

更多资源请访问:http://www.tushu007.com